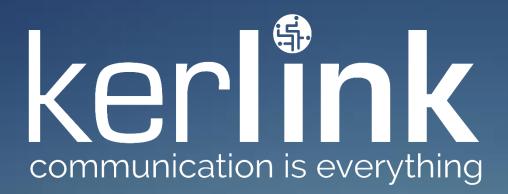

Wanesy™ Wave
Interfaces

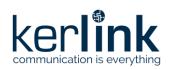

Version: V1.2 Author: FRO

# Wanesy™ Wave Interfaces

|           | Redaction  | Approbation | Validation |
|-----------|------------|-------------|------------|
| Trigram   | FRO        | DLR         | MBR        |
| Date      | 2022-02-14 | 2022-02-15  | 2022-02-25 |
| Signature |            |             |            |

2022-02-14 Confidential Page 1 / 34

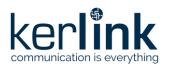

Version: V1.2 Author: FRO

| Version | Edits                                                  |  |  |
|---------|--------------------------------------------------------|--|--|
| V0.1    | 2020-07-24 Creation from product description           |  |  |
| V0.2    | 2020-12-09 Update after internal review                |  |  |
| V0.3    | 2020-01-12 Corrections and reorder of chapters         |  |  |
| V0.4    | 2021-02-08 Update to match firmware v1.8.0 features    |  |  |
| V1.0    | 2021-02-08 Validation to release document version V1.0 |  |  |
| V1.1    | 2021-09-29 BLE Asset Monitoring Add-Up                 |  |  |
| V1.2    | 2022-02-14 Dwell Time Applicative Configuration        |  |  |

2022-02-14 Confidential Page 2 / 34

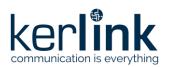

Version: V1.2
Author: FRO

# **TABLE OF CONTENT**

| Tā | able c | of co | ntent  |                                                       | 3  |
|----|--------|-------|--------|-------------------------------------------------------|----|
| Re | efere  | nce . |        |                                                       | 6  |
| G  | lossaı | ry    |        |                                                       | 6  |
| 1  | In     | trod  | uctior | <b>1</b>                                              | 7  |
| 2  | Lo     | RaW   | VAN ir | nterface                                              | 8  |
|    | 2.1    | L     | oRaW   | AN backhaul configuration                             | 8  |
|    | 2.2    | U     | plink  | message frame structure for BLE scan                  | 8  |
|    | 2.3    | U     | plink  | message frame structure for BLE asset monitoring      | 8  |
|    | 2.4    | U     | plink  | message frame structure for Wi-Fi COUNT               | 8  |
|    | 2.5    | В     | ehavi  | or in case of LoRaWAN emission not acknowledged       | 8  |
|    | 2.6    | C     | lock s | ynchronization                                        | 8  |
|    | 2.7    | U     | plink  | status message                                        | 9  |
|    | 2.8    | D     | well T | ime applicative configuration                         | 9  |
| 3  | Co     | onfig | uratio | on with LoRaWAN                                       | 10 |
|    | 3.1    | E     | SP32 a | application configuration                             | 10 |
|    | 3.     | 1.1   | BLE s  | scan application                                      | 10 |
|    |        | 3.1.  | 1.1    | BLE scan major list                                   | 10 |
|    |        | 3.1.  | 1.2    | BLE scan confirm message delay                        | 11 |
|    |        | 3.1.  | 1.3    | BLE scan RSSI filter threshold                        | 11 |
|    |        | 3.1.  | 1.4    | BLE scan identifier configuration                     | 11 |
|    |        | 3.1.  | 1.5    | UID filtering                                         | 12 |
|    | 3.     | 1.2   | Wi-F   | i Probe Request Count application                     | 12 |
|    |        | 3.1.  | 2.1    | Wi-Fi device RSSI threshold                           | 12 |
|    | 3.     | 1.3   | BLE /  | Asset Monitoring application                          | 12 |
|    | 3.2    | S     | TM32   | application configuration and basic Device Management | 13 |
|    | 3.     | 2.1   | Paylo  | oad description:                                      | 13 |
|    | 3.     | 2.2   | List o | of commands                                           | 13 |
|    |        | 3.2.  | 2.1    | Test command                                          | 13 |
|    |        | 3.2.  | 2.2    | Reboot command                                        | 13 |
|    |        | 3.2.  | 2.3    | Format File System command                            | 13 |
|    |        | 3.2.  | 2.4    | Wi-Fi count application reconfiguration               | 14 |
|    |        | 3.2.  | 2.5    | BLE scan application reconfiguration                  | 14 |

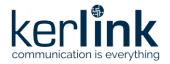

Version: V1.2
Author: FRO

|   | 3.2.2.6       | Dwell Time applicative configuration          | 15 |
|---|---------------|-----------------------------------------------|----|
|   | 3.2.2.7       | Other command values                          | 16 |
| 4 | AT protocol.  |                                               | 17 |
|   | 4.1 Protoco   | ol description                                | 17 |
|   | 4.1.1 AT co   | ommands syntax                                | 17 |
|   | 4.1.1.1       | Abbreviations                                 | 17 |
|   | 4.1.1.2       | Simple command                                | 17 |
|   | 4.1.1.3       | Read command                                  | 17 |
|   | 4.1.1.4       | Command with subparameter                     | 17 |
|   | 4.1.2 Basic   | AT commands                                   | 19 |
|   | 4.1.3 Wi-Fi   | i Access Point AT commands                    | 19 |
|   | 4.1.4 Wi-Fi   | i Probe Request Collector AT commands         | 19 |
|   | 4.1.5 Bluet   | ooth AT commands                              | 19 |
|   | 4.2 Details   | of AT commands                                | 19 |
|   | 4.2.1 Basic   | AT commands details                           | 19 |
|   | 4.2.1.1       | AT                                            | 19 |
|   | 4.2.1.2       | +V                                            | 19 |
|   | 4.2.1.3       | +F                                            | 20 |
|   | 4.2.1.4       | +WAP/EN                                       | 20 |
|   | 4.2.2 Wi-Fi   | i Probe Request Collector AT commands details | 20 |
|   | 4.2.2.1       | +WPR/EN                                       | 20 |
|   | 4.2.2.2       | +WPR/TH                                       | 20 |
|   | 4.2.3 Bluet   | tooth AT commands details                     | 21 |
|   | 4.2.3.1       | +BLE/MLIST                                    | 21 |
|   | 4.2.3.2       | +BLE/CNF                                      | 21 |
|   | 4.2.3.3       | +BLE/RSSI                                     | 21 |
|   | 4.2.3.4       | +BLE/CFG                                      | 22 |
|   | 4.2.3.5       | +BLE/UUID                                     | 22 |
|   | 4.2.4 BLE A   | Asset Monitoring AT commands details          | 22 |
| 5 | Application ( | data exploitation                             | 23 |
|   | 5.1 CBOR-b    | ased Protocol                                 | 23 |
|   | 5.1.1 Prese   | entation                                      | 23 |
|   | 5.1.2 BLE s   | can use-case                                  | 23 |

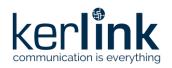

Version: V1.2
Author: FRO

| 5.1.3      | Data  | items description                         | . 23 |
|------------|-------|-------------------------------------------|------|
| 5.1.       | 3.1   | MAJOR+MINOR identifier                    | . 24 |
| 5.1.       | 3.2   | MAC address identifier                    | . 25 |
| 5.1.       | 3.3   | RSSI optimization                         | . 26 |
| 5.1.       | 3.4   | Moving/Status                             | . 26 |
| 5.1.       | 3.5   | Example of BLE scan                       | . 26 |
| 5.1.       | 3.6   | Example with a moving tag                 | . 28 |
| 5.1.       | 3.7   | Example of BLE scan reporting MAC address | . 29 |
| 5.1.4      | BLE A | Asset Monitoring use-case                 | . 31 |
| 5.1.       | 4.1   | Configuration downlink example            | . 31 |
| 5.1.       | 4.2   | Uplinks contents                          | . 31 |
| 5.1.       | 4.3   | Uplink example                            | . 31 |
| 5.2 C      | OUNT  | Protocol                                  | . 33 |
| 5.2.1      | Prese | entation                                  | . 33 |
| 5.2.2      | Paylo | oad format                                | . 33 |
| 5.2.3      | Exam  | nple                                      | . 34 |
| End of Doc | ument |                                           | . 34 |

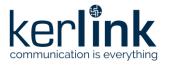

Version: V1.2 Author: FRO

# **REFERENCE**

| Reference | Document / link                     | Description                         |
|-----------|-------------------------------------|-------------------------------------|
| [1]       | Wanesy™ Wave Product<br>Description | Description of Wanesy™ Wave product |

# **G**LOSSARY

| Abbreviation | Description                                                              |  |
|--------------|--------------------------------------------------------------------------|--|
| BLE          | Bluetooth Low Energy                                                     |  |
| CBOR         | Concise Binary Object Representation                                     |  |
| IoT          | Internet of Things                                                       |  |
| LPIoT        | Low Power Internet of Things                                             |  |
| LoRaWAN      | Long Range Wide-Area Network                                             |  |
| Wi-Fi        | Wireless network protocols, based on the IEEE 802.11 family of standards |  |

2022-02-14 Confidential Page 6 / 34

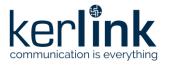

Version: V1.2 Author: FRO

# 1 Introduction

The Wanesy™ Wave is a product based on Kerlink Low Power IoT Reference Design solution. It consists of a Wi-Fi and BLE device with a LoRaWAN™ backhaul. The device notably provides the following functionalities:

- Communicate in LoRaWAN™
- Several Wi-Fi services
- BLE services

The main purpose of the device is tracking, using Wi-Fi probe requests collection from Smartphones when doing people counting or Bluetooth Low Energy scanning and zoning when doing asset tracking.

This document describes the interfaces provided by the Wanesy™ Wave product, refer to [1] for a full description of the product.

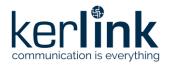

Version: V1.2 Author: FRO

# 2 LoRaWAN interface

# 2.1 LoRaWAN backhaul configuration

The LoRaWAN backhaul configuration is hardcoded in the firmware. Some LoRaWAN parameters can be modified using LoRaWAN Mac messages. More information is available in the LoRaWAN specification. LoRaWAN ADR mode is activated.

Uplink LoRaWAN messages periodicity can be configured in the application parameters, see chapter §3.

# 2.2 Uplink message frame structure for BLE scan

Uplink LoRaWAN messages concerning BLE scan are sent in FPort:85.

Uplink BLE scan LoRaWAN message content is detailed in the CBOR-based protocol**Erreur! Source du renvoi introuvable.**, see chapter §5.

# 2.3 Uplink message frame structure for BLE asset monitoring

Uplink LoRaWAN messages concerning BLE asset monitoring are sent on FPort:**88**. Uplink BLE asset monitoring LoRaWAN message content is detailed in the CBOR-based protocol, see chapter §5.

# 2.4 Uplink message frame structure for Wi-Fi COUNT

Uplink LoRaWAN messages concerning Wi-Fi COUNT are sent in FPort:**80**. Uplink WI-FI COUNT LoRaWAN message content is detailed in the COUNT Protocol, see chapter §6.

# 2.5 Behavior in case of LoRaWAN emission not acknowledged

If a LoRaWAN frame is not acknowledged by the LoRa Network Server, the frame upload will be retried until the maximum number of retry is reach, or sooner if the frame is acknowledged.

# 2.6 Clock synchronization

Uplink LoRaWAN messages concerning Wanesy Wave clock synchronization with the LoRa Network Server are sent in FPort:**202**.

This message is described in LoRaWAN Application Layer Clock Synchronization specification in the following link:

https://lora-alliance.org/resource hub/lorawan-application-layer-clock-synchronization-specification-v1-0-0

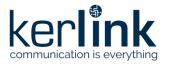

Version: V1.2 Author: FRO

# 2.7 Uplink status message

Uplink LoRaWAN message concerning Wanesy Wave status is sent in FPort:**32.** Status message provides power supply connection information and LoRaWAN acknowledge message failures.

Data of uplink status message have following structure:

| Field                | Type   | Description                                       |  |  |
|----------------------|--------|---------------------------------------------------|--|--|
|                      |        | State of power supply connection with:            |  |  |
|                      |        | <ul> <li>USB_STATE_DISCONNECTED = 0</li> </ul>    |  |  |
| USB_connection_state | uint8  | <ul><li>USB_STATE_CONNECTED = 1</li></ul>         |  |  |
|                      |        | <ul> <li>USB_STATE_DISCONNECTION = 2</li> </ul>   |  |  |
|                      |        | <ul> <li>USB_STATE_CONNECTION = 3</li> </ul>      |  |  |
| uptime               | uint32 | Date of status message creation                   |  |  |
|                      | uint32 | Date of power supply connection change:           |  |  |
|                      |        | Disconnection date if conn_state equals to        |  |  |
| event time           |        | USB_STATE_DISCONNECTION                           |  |  |
| event_time           |        | Connection date if conn_state equals to           |  |  |
|                      |        | USB_STATE_CONNECTION                              |  |  |
|                      |        | <ul> <li>0 for other conn_state values</li> </ul> |  |  |
| ack failure          | uint16 | Number of ACK message KO in case of LoRaWAN       |  |  |
| ack_lallule          | unitio | message ACK, else 0.                              |  |  |

# 2.8 Dwell Time applicative configuration

The device's LoRaWan dwell time feature can be deactivated through an applicative command sent on FPort:68. This setting will remain effective until a reactivation command is issued (ie. It is persistent to a device reboot and becomes part of the device configuration file).

This feature is only effective for AS923 devices.

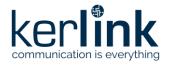

Version: V1.2 Author: FRO

# 3 Configuration with LoRaWAN

# 3.1 ESP32 application configuration

The ESP32 is the embedded slave chipset with the Wi-Fi and BLE capabilities.

The STM32 is the master chipset with the control of the LoRaWAN communication (refer to [1] for a full description of the product).

The STM32 will automatically forward the AT commands to the ESP32.

Wanesy™ Wave remote configuration is done using LoRaWAN downlink messages. The strategy used for the Wanesy Wave product is the transmission of AT command using the format defined in AT protocol chapter, refer to §4.

Answers received from the ESP32 are forwarded to the server using LoRaWAN uplink messages.

The LoRaWAN port used for the uplink/downlink messages for AT command is FPort:**65**The response of the ESP32 (data + OK/ERROR) is encapsulated into the next LoRaWAN Uplink frame on the same FPort:**65**.

If an error occurs (AT timeout), the FPort:66 is used.

The AT commands listed below are detailed in AT protocol chapter, refer to §4.

### 3.1.1 BLE scan application

#### 3.1.1.1 BLE scan major list

The "BLE scan major list" AT command is used to program the major list of BLE iBeacons that will be scanned. If iBeacon major is not part of the list, it will not be selected.

Payload text: (AT command)

AT+BLE/MLIST=XX,YYY,... with XX and YYY are major values in decimal (from 0 to 65534)

When AT command is received by ESP32, only BLE iBeacons with major value which equals to one of listed major values will be detected during scan.

Major value 0xFFFF is forbidden in the system, only values from 0 to 0xFFFE are valid.

A maximum of 10 major parameters can be entered in the list.

Each AT command "BLE/MLIST" replaces the previous list by the new one.

If no XX and YYY parameters are filled in (AT+BLE/MLIST=), the list is removed and BLE scan accepts all iBeacons.

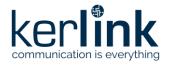

Version: V1.2 Author: FRO

#### 3.1.1.2 BLE scan confirm message delay

The "BLE scan confirm message delay" AT command is used to configure the amount of time a iBeacon must be detected by the Wanesy Wave to be considered in the "confirmed" state.

Payload text: (AT command)

AT+BLE/CNF=XX with XX is time in second

When AT command is received by ESP32, BLE iBeacon presence is confirmed by a message if it is detected for XX seconds.

If XX is not present or equal to 0, the parameter comes back to default value: 300s (5 minutes).

#### 3.1.1.3 BLE scan RSSI filter threshold

The "BLE scan RSSI filter threshold" AT command is used to fix RSSI threshold to filter BLE iBeacons during scan.

Payload text: (AT command)

AT+BLE/RSSI=XX,YY with

XX is RSSI level threshold (between -1 and -94)

XX is RSSI level hysteresis to exit BLE scan (between 0 and -20)

When AT command is received by ESP32, only BLE tags with RSSI level higher than XX are collected.

The already collected BLE tags are removed if RSSI level is lower than XX+YY.

If XX is equal to 0, the threshold is removed and no RSSI filter applies.

### 3.1.1.4 BLE scan identifier configuration

iBeacon identifier filtering can be processed on one of the two identifier parameters.

The "BLE scan identifier configuration" AT command is used to select the BLE tag identifier in the scan report message.

BLE tag identification can be done on:

- BLE tag MAC address.
- BLE tag MAJOR+MINOR.

Payload text: (AT command)

**AT+BLE/CFG=X** with X is the identifier configuration.

#### **Configuration mode:**

- If identifier configuration = 0, MAC address is used in the scan report.
- If identifier configuration = 1, MAJOR+MINOR is used in the scan report.

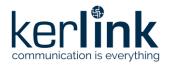

Version: V1.2 Author: FRO

### 3.1.1.5 UID filtering

The "BLE tag UUID filtering" AT command is used to allow only BLE tags with matching UUID listed in the UUID list.

Payload text: (AT command)

AT+BLE/UUID=X,Y,Z,... with X,Y and Z as vendor specific UUID on 16 bytes, each UUID is separated by coma.

Up to five UUID can be managed in the list.

Using the AT command without parameter deletes the UUID list, so no more UUID filter is applied.

# 3.1.2 Wi-Fi Probe Request Count application

#### 3.1.2.1 Wi-Fi device RSSI threshold

The "Wi-Fi device RSSI threshold" AT command is used to limit Wi-Fi COUNT to devices with RSSI value higher than defined threshold.

Payload text: (AT command)

AT+WPR/TH=XX with XX is RSSI threshold.

Only Wi-Fi counter with RSSI higher than XX are counted.

If XX is equal to 0, the threshold is removed and no RSSI filter applies.

#### 3.1.3 BLE Asset Monitoring application

The "BLE monitor" AT command is used to configure the entirety of the BLE asset monitoring feature.

Payload text: (AT command)

#### AT+BLE/MON=AAAAAAAAAAAAAAA/RR,MMMM,TT,BBBB with

- AAAAAAAAAA is the base mac address to apply the feature on
- RR is the address range to expand the base address on (CIDR like addressing)
- MMMM is the BLE manufacturer ID to apply the feature on
- TT is the minimum TX interval to respect between uplinks
- BBBB is a bitmask indicating which significant bytes must be sent

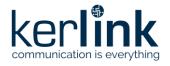

Version: V1.2 Author: FRO

# 3.2 STM32 application configuration and basic Device Management

The LoRaWAN port used for the downlink message to the STM32 application configuration is FPort:**68**.

Responses to the commands are uplink frames sent on FPort:68.

Raw data command is used for STM32 rather than AT command type used to communicate with the ESP32.

# 3.2.1 Payload description:

STM32 configuration payload sent in downlink configuration frames is composed as following:

- The first byte is the command.
- Following bytes (optional) are the data of the command.

STM32 configuration payload must be sent in hexadecimal (binary) mode.

#### 3.2.2 List of commands

#### 3.2.2.1 Test command

**0x00**: test command - no effect (test response only)

Command response: TEST OK

#### 3.2.2.2 Reboot command

**0x01**: reboot command – with the data [0x62, 0x6F, 0x6F, 0x74], the end-device will reboot after 10 seconds. [0x62, 0x6F, 0x6F, 0x74] is the ascii value for the characters "boot".

#### Command response:

REBOOT OK: successREBOOT NONE: failure

#### 3.2.2.3 Format File System command

**0x02**: format File System command – with the data [0x66, 0x6F, 0x72, 0x6d, 0x61, 0x74], the end-device will format the file system. [0x66, 0x6F, 0x72, 0x6d, 0x61, 0x74] is the ASCII values for the characters "format".

#### Command response:

FORMAT OK: successFORMAT NONE: failure

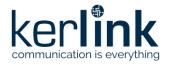

Version: V1.2 Author: FRO

#### 3.2.2.4 Wi-Fi count application reconfiguration

**0x10**: Wi-Fi count application reconfiguration, the payload respects following structure:

| Field Type               |        | Description                                             |  |
|--------------------------|--------|---------------------------------------------------------|--|
| period_sec_cfg           | uint32 | Periodicity of Wi-Fi counts in seconds                  |  |
| counter max uint32 Maxii |        | Maximum number of Wi-Fi counts before sending a message |  |
| clock_sync_period        | uint32 | Periodicity of clock sync messages in seconds           |  |

All fields are in little-Endian.

#### Example:

Downlink payload: 102C010000E803000008070000

#### Detailed frame:

| Command                       | period_sec_cfg        | counter_max         | clock_sync_period   |
|-------------------------------|-----------------------|---------------------|---------------------|
| 10                            | 2C010000              | E8030000            | 08070000            |
| <b>0x10</b> : Wi-Fi count app | h(0x0000012C)= d(300) | h(000003E8)=d(1000) | h(00000708)=d(1800) |

- period\_sec\_cfg = 300 secondes (5 mn)
- counter max = 1000 count maximum
- clock\_sync\_period = 1800 (30 mn)

Default configuration of Wi-Fi Probe Request Count is:

- period\_sec\_cfg = 0 (disabled)
- Counter of maximum Wi-Fi target to reach to send a LoRaWAN frame: counter\_max = 2000
- Clock synchronization period clock\_sync\_period = 60mn (3600s)

### Command response:

• BLE PARAM OK: success

• BLE PARAM KO: failure

#### 3.2.2.5 BLE scan application reconfiguration

**0x11**: BLE scan application reconfiguration, the payload respects following structure:

| Field             | Туре                                                      | Description                         |  |
|-------------------|-----------------------------------------------------------|-------------------------------------|--|
| scan_periodicity  | an_periodicity uint32 Periodicity of BLE scans in seconds |                                     |  |
| scan_duration     | uint32                                                    | Duration of BLE scans in seconds    |  |
| Frame_periodicity | uint32                                                    | Periodicity of LoRaWAN frame upload |  |

All fields are in little-Endian.

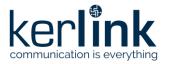

Version: V1.2 Author: FRO

# Example:

Downlink payload: 11780000000C00000028000000

#### Detailed frame:

| Command                | scan_periodicity    | scan_duration    | frame period      |
|------------------------|---------------------|------------------|-------------------|
| 11                     | 78000000            | 0C000000         | 28000000          |
| <b>0x11</b> : BLE scan | h(00000078)= d(120) | h(000000C)=d(12) | h(00000028)=d(40) |
| арр                    |                     |                  |                   |

- scan\_periodicity = 120 secondes (2mn)
- scan duration = 12 secondes
- frame period = 40 seconds

### Default configuration of BLE Scan Count is:

- scan\_periodicity = 40 seconds
- scan\_duration = 30 seconds
- frame period= 40 seconds

# Command response:

• BLE PARAM OK: success

• BLE PARAM KO: failure

#### 3.2.2.6 Dwell Time applicative configuration

**0x20**: Dwell Time applicative configuration, the payload respects the following structure:

| Field                | Туре  | Description                     |
|----------------------|-------|---------------------------------|
| dwell_time_activated | uint8 | State of the dwell time feature |

#### Example:

Downlink payload: 2000

# Detailed frame:

| Command | dwell_time_activated |
|---------|----------------------|
| 20      | 00                   |

• dwell\_time\_activated = 0: the dwell time feature will be deactivated (if allowed by current DataRate and LoRaWan region)

Default configuration of Dwell Time feature is: 01 (enabled).

2022-02-14 Confidential Page 15 / 34

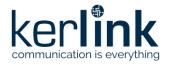

Version: V1.2 Author: FRO

# Command response:

DT CFG OK: successDT CFG KO: failure

# 3.2.2.7 Other command values

**Other values:** reserved for future use.

2022-02-14 Confidential Page 16 / 34

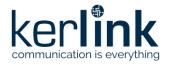

Version: V1.2 Author: FRO

# 4 AT protocol

# 4.1 Protocol description

The protocol is inspired by AT commands: it is fully described on the following section.

On the Wanesy Wave, the LoRaWAN port used for the uplink/downlink messages for AT command is FPort:65

The response (data + OK/ERROR) is encapsulated into the next LoRaWAN Uplink frame on the same FPort:65.

If an error occurs (AT timeout), the port used will be on the FPort:66.

# 4.1.1 AT commands syntax

#### 4.1.1.1 Abbreviations

| Symbol    | Meaning                                                                                                    |
|-----------|----------------------------------------------------------------------------------------------------|
| <cr></cr> | Carriage return character                                                                                        |
| <lf></lf> | Line Feed character                                                                                              |
| <>        | Name enclosed in angle brackets is a syntactical element. Brackets themselves do not appear in the command line. |
| []        | Optional subparameter of a command. Brackets themselves do not appear in the command line.                       |

#### 4.1.1.2 Simple command

Simple command syntax:

AT+CMD0<CR>

Simple answer syntax:

- <CR><LF>OK<CR><LF>
- <CR><LF>ERROR<CR><LF>

#### 4.1.1.3 Read command

Read command for checking current subparameter values syntax:

AT+CMD1?<CR>

Associated response syntax:

<CR><LF>+CMD1: <subparameter1>,<subparameter2>,... <CR><LF>

# 4.1.1.4 Command with subparameter

Command with subparameter syntax:

AT+CMD2=<subparameter1>,<subparameter2><CR>

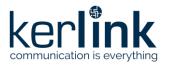

Version: V1.2 Author: FRO

# Technical table

| Parameter         | Format          | Description                                                   |
|-------------------|-----------------|---------------------------------------------------------------|
|                   |                 | State of the feature:                                         |
| State             | ASCII           | ON: enable the feature                                        |
|                   |                 | OFF: disable the feature                                      |
| RAW data          | HEXASCII        | Raw data                                                      |
| CBOR data         | HEXASCII        | Data, CBOR formatted                                          |
| URL               | ASCII           | Relative URL (can be "404" for undefined URLs)                |
| Web Content       | ASCII           | Web page source content                                       |
|                   |                 | RSSI threshold: under this threshold, collected               |
| RSSI Threshold    | Signed Integer  | messages are discarded                                        |
| NSSI TIII ESIIOIU | Jigirea integer | Use value 0 to disable this filter                            |
|                   |                 | Value from -94 to -1                                          |
| MAC               | HEXASCII 48bit  | MAC Address                                                   |
| MaxFrameSize      | Integer         | Maximum frame size allowed in data responses                  |
| SSID              | ASCII           | SSID Wi-Fi Access Point                                       |
| Key               | HEXASCII        | Password Wi-Fi Access Point (can be void)                     |
| Channel           | Integer         | Channel Wi-Fi Access Point (can be void for                   |
|                   |                 | 'auto')                                                       |
| BLE Period        | Integer         | BLE period that schedules each beacon transmission            |
| BLE Content       | HEXASCII        | BLE beacon raw content that is sent on each                   |
|                   |                 | transmission                                                  |
| Data mode         | Integer         | Set the data mode that will be used (see AT+DATA for details) |
|                   |                 | ,                                                             |
| Time              | Integer         | Current time in seconds, aligned on the GPS epoch             |

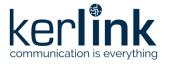

Version: V1.2
Author: FRO

### 4.1.2 Basic AT commands

| Command   | Meaning                            |
|-----------|------------------------------------|
| <u>AT</u> | Basic AT test command              |
| <u>+V</u> | Get software and hardware versions |
| <u>+F</u> | Reset Factory Modem + Reboot       |

# 4.1.3 Wi-Fi Access Point AT commands

| Command | Meaning                               |
|---------|---------------------------------------|
| +WAP/EN | Manage the Wi-Fi Access Point feature |

# 4.1.4 Wi-Fi Probe Request Collector AT commands

| Command | Meaning                                                 |
|---------|---------------------------------------------------------|
| +WPR/EN | Manage the Wi-Fi Probe Request Collector feature        |
| +WPR/TH | Manage the Wi-Fi Probe Request Collector RSSI Threshold |

# 4.1.5 Bluetooth AT commands

| Command    | Meaning                                              |
|------------|------------------------------------------------------|
| +BLE/MLIST | Manage BLE Scan "major" list                         |
| +BLE/CNF   | Delay of confirmation presence of iBeacon            |
| +BLE/RSSI  | RSSI Level Threshold and Hysteresis                  |
| +BLE/CFG   | Select BLE MAJOR+MINOR or BLE MAC address for report |
| +BLE/UUID  | Manage BLE scan UUID list                            |
| +BLE/MON   | Configure BLE Asset Monitoring                       |

# 4.2 Details of AT commands

# 4.2.1 Basic AT commands details

# 4.2.1.1 AT

| AT         | Basic AT command                                                                 |
|------------|----------------------------------------------------------------------------------|
| Command    | AT                                                                               |
| Response   | ОК                                                                               |
| 4.2.1.2 +V |                                                                                  |
| +V         | Get versions command                                                             |
| Command    | AT+V?                                                                            |
| Response   | +V: <software version="">,<hardware version=""> OK / ERROR</hardware></software> |

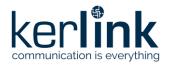

Version: V1.2 Author: FRO

4.2.1.3 +F

+F Reset Factory Modem + Reboot

Command AT+F

Response OK/ERROR

4.2.1.4 +WAP/EN

+WAP/EN Activate or de-activate the WiFi Access Point

Command AT+WAP/EN=<MODE>

Parameter mode:

ON: activates WAP
OFF: de-activates WAP

Response OK/ERROR

# 4.2.2 Wi-Fi Probe Request Collector AT commands details

#### 4.2.2.1 +WPR/EN

+WPR/EN Activate or de-activate the Wi-Fi Probe Request Collector

Command AT+WPR/EN=<MODE>

Parameter mode:

ON: activates PRC OFF: de-activates PRC

**Response** OK/ERROR

# 4.2.2.2 +WPR/TH

+WPR/TH Manage the Wi-Fi Probe Request Collector RSSI Threshold filter

Command AT+WPR/TH=<threshold>

Parameter threshold: Wi-Fi RSSI level detection threshold.

Default: 0 (deactivated)

Min.: -1 Max.: -94

**Response** OK/ERROR

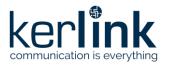

Version: V1.2 Author: FRO

# 4.2.3 Bluetooth AT commands details

# 4.2.3.1 +BLE/MLIST

| +BLE/MLIST | Manage BLE Scan "Major" list                                                                                                  |
|------------|----------------------------------------------------------------------------------------------------|
| Command    | AT+BLE/MLIST= <major1>,<major2>,<majorn></majorn></major2></major1>                                                           |
| Parameter  | <b>MAJORn:</b> list of major parameters of allowed iBeacon (in decimal). Each AT command BLE/MLIST removes the previous list. |
|            | List:                                                                                                    |
|            | Min.: Empty list                                                                                                    |
|            | Default: Empty list                                                                                                    |
|            | Max.: 10 majors in the list                                                                                                   |
|            | MAJORn:                                                                                                    |
|            | Min.: 0                                                                                                    |
|            | Max.: 65534                                                                                                    |
|            | If no major in parameter ("AT+BLE/MLIST="), major list is removed.                                                            |
| Response   | OK/ERROR                                                                                                    |

# 4.2.3.2 +BLE/CNF

| +BLE/CNF  | Delay of confirmation presence of iBeacon                                                                                                    |
|-----------|----------------------------------------------------------------------------------------------------|
| Command   | AT+BLE/CNF= <delay></delay>                                                                                                    |
| Parameter | delay: Delay of confirmation presence in seconds of iBeacon.  If delay = 0, delay is reset to default value (300 seconds).  Min.: 15 (and 0 as an extra value)  Default: 300  Max.: 172800 |
| Response  | OK/ERROR                                                                                                    |

# 4.2.3.3 +BLE/RSSI

| +BLE/RSSI | RSSI Level Threshold and Hysteresis                            |
|-----------|----------------------------------------------------------------|
| Command   | AT+BLE/RSSI= <threshold>,<hysteresis></hysteresis></threshold> |
| Parameter | threshold: BLE RSSI level threshold.                           |
|           | Default: 0 (deactivated)                                       |
|           | Min.: -1                                                       |
|           | Max.: -94                                                      |
|           | hysteresis: RSSI level hysteresis to exit BLE scan.            |
|           | Default: 0                                                     |

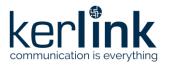

Version: V1.2 Author: FRO

Min.: 0 Max.: -20

If threshold = 0 ("AT+BLE/RSSI=0"), RSSI filter is removed.

**Response** OK/ERROR

# 4.2.3.4 +BLE/CFG

| +BLE/CFG  | Select BLE MAJOR+MINOR or BLE MAC address report mode              |
|-----------|--------------------------------------------------------------------|
| Command   | AT+BLE/CFG= <identifier configuration="" mode=""></identifier>     |
| Parameter | Identifier configuration mode:                                     |
|           | If configuration mode = 0, MAC address is used in the scan report. |
|           | If configuration mode = 1, MAJOR+MINOR is used in the scan report. |
| Response  | OK/ERROR                                                           |

# 4.2.3.5 +BLE/UUID

| +BLE/UUID                                                             | Manage BLE Scan UUID list                                       |
|-----------------------------------------------------------------------|-----------------------------------------------------------------|
| Command AT+BLE/UUID= <uuid1>,<uuid2>,<uuidn>,</uuidn></uuid2></uuid1> |                                                                 |
| Parameter                                                             | UUIDn: list of UUID parameter of allowed iBeacon.               |
|                                                                       | Min.: 0                                                         |
|                                                                       | Max.: FFFFFFFFFFFFFFFFFFFFFFFFFFFFFFFFFFFF                      |
|                                                                       | Each AT command BLE/UUID removes the previous list.             |
|                                                                       | Max. item in the list: 5 UUID maximum in list.                  |
|                                                                       | If No UUID in parameter ("AT+BLE/UUID="), UUID list is removed. |
| Response                                                              | OK/ERROR                                                        |

# 4.2.4 BLE Asset Monitoring AT commands details

| +BLE/MON  | Configure BLE Asset Monitoring                                                    |
|-----------|-----------------------------------------------------------------------------------|
| Command   | AT+BLE/MON= <mon1>/<mon2>,<mon3>,<mon4>,<mon5></mon5></mon4></mon3></mon2></mon1> |
| Parameter | MON1: base MAC address (6 bytes in hexadecimal).                                  |
|           | MON2: MAC address filter size (1 byte in decimal).                                |
|           | MON3: Manufacturer ID (2 bytes in hexadecimal)                                    |
|           | MON4: TxInterval in minutes (up to 300, in decimal)                               |
|           | MON5: Significant bytes bitmap (1 to 4 bytes, in hexadecimal)                     |
|           |                                                                                   |
| Response  | OK/ERROR                                                                          |

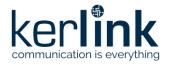

Version: V1.2 Author: FRO

# 5 Application data exploitation

BLE scan application uses a CBOR-based protocol. Wi-Fi Probe request application uses a custom protocol.

#### 5.1 CBOR-based Protocol

#### 5.1.1 Presentation

Wanesy Wave BLE scan application uses a CBOR-based protocol.

CBOR is a binary data serialization, close to a JSON representation. The transmission of data object contains key-value pairs by definition. The sender and the receiver must agree on the interpretation of these key-value pairs, but it will not break the compatibility if other pairs are added later (read IETF RFC7049 for more details about CBOR).

The CBOR data model used in the Wanesy Wave is explained below in order to be decoded by the application servers interfaced with the LoRa Network Server.

ESP32 sends BLE scan data to the STM32. The payload is transmitted in hexascii mode with a CBOR data representation. This hexascii payload is forwarded to the LoRa Network Server via LoRAWAN message.

#### 5.1.2 BLE scan use-case

Main feature of the BLE Scan application is to collect periodically BLE iBeacon identifier and RSSI within a close range. iBeacons information collected by the Wanesy Wave BLE scanner will be then forwarded to a LoRaWAN server.

To be usable by the server, a caught BLE iBeacon must contain:

- One Identification parameter among the two following:
  - MAJOR+MINOR iBeacon parameter (4 bytes data 2 MSB for Major and 2 LSB for minor)
  - MAC address parameter (16 bytes)
- Bluetooth RSSI level

#### 5.1.3 Data items description

- New tag:
  - Key "n" is used to store an array of new BLE identifier since previous scan. Each data is composed of: MAJOR+MINOR iBeacon parameter + RSSI.
  - Key "m" is used to store an array of new BLE identifier since previous scan. Each data is composed of: MAC Address iBeacon parameter + RSSI.
  - When the list of new tags is composed of several elements, optimization is processed on the identifiers value, except on the first which stays unoptimized.
- Confirmed tag:

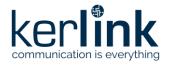

Version: V1.2 Author: FRO

- Key "c" is used to store an array of confirmed BLE identifier after a delay of presence. Each data is composed of: MAJOR+MINOR iBeacon parameter + RSSI.
- Key "b" is used to store an array of confirmed BLE identifier after a delay of presence. Each data is composed of: MAC Address iBeacon parameter + RSSI.
- When the list of confirmed tags is composed of several elements, optimization is processed on the identifiers value, except for the first identifier which stays unoptimised.

#### Removed tag:

- Key "r" is used to store an array of not detected (removed) BLE identify from previous scan (MAJOR+MINOR identifier used).
- Key "q" is used to store an array of not detected (removed) BLE identify from previous scan (MAC Address identifier used).

In order to be more efficient, each data field is optimized, and described below: For "n" and "c" values (or "m" and "b" values when MAC Address identifier is used):

- Array of 3 parameters:
  - o MAJOR+MINOR iBeacon value (or MAC Address value),
  - o RSSI
  - Moving Status.

For "r" value (or "q" value when MAC Address identifier is used):

• Tag identifier value with no array (MAJOR+MINOR iBeacon value/ MAC Address value only).

#### 5.1.3.1 MAJOR+MINOR identifier

Entry in the table is a 4 bytes word with MAJOR in MSB (2 Bytes) + MINOR in LSB (2 bytes).

Each couple MAJOR+MINOR parameter is filtered by ascending value.

An optimization is done for the second and the following iBeacon MAJOR+MINOR for one specific format ('c', 'n' and 'r') with only the delta.

BLE tag major or minor value equals to 0xFFFF (65535) are not supported. 0xFFFF value is forbidden.

#### Example:

- 0x08020245 => Major is 0x802 (2050 in decimal) and Minor is 0x245 (581 in decimal)
- If a second element in the same format is 0x08030102 (Major 0x803 and Minor 0x102) the value of MAJOR+MINOR parameter will be 0xFEBD (0x08030102 - 0x08020245 = 0x0000FEBD)

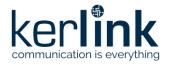

Version: V1.2 Author: FRO

#### 5.1.3.2 MAC address identifier

BLE tag identifier report can be done using the MAC address value instead of MAJOR+MINOR value. Keys of the BLE zoning fields are switched to 'b', 'm' and 'q' instead of 'c', 'n' and 'r'.

MAC address identifier is casted into a 6 bytes hexadecimal word.

An optimization is done for the second and the following iBeacon MAC address of the list by the substraction of the current unoptimized MAC address binary word representation by the previous unoptimized MAC address binary word representation.

#### Example:

• The list is composed of the following sorted MAC address:

40:D5:77:CB:CF:D9 40:D5:77:CB:CF:**E4** 40:D5:77:CB:**D5:F6** 

- The MAC address 40:D5:77:CB:CF:D9 is represented in the hexadecimal word of 6 bytes 40D577CBCFD9.
- The second MAC address element is 40:D5:77:CB:CF:E4, represented in the hexadecimal word of 6 bytes 40D577CBCFE4, the optimized identifier value will be 061F5A0C084E.

Calculation in hexadecimal: 0x40D577CBCFE4 – 0x40D577CBCFD9 = 0xB

• The third MAC address element is 40:D5:77:CB:D5:F6 represented in the hexadecimal word of 6 bytes 606A8E6379E0, the optimized identifier value will be 40D577CBD5F6.

Calculation in hexadecimal: 0x40D577CBD5F6 – 0x40D577CBCFE4 = 0x612

 Resulting optimized identifier list is the following: 40D577CBCFD9

В

612

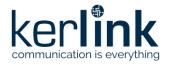

Version: V1.2 Author: FRO

#### 5.1.3.3 RSSI optimization

All RSSI measurements have a negative value included in the range [-1;-94]. In order to be more efficient on the CBOR encoding, the following algorithm is applied on the RSSI value:

(RSSI + 47) / 2 = encoded RSSI

#### 5.1.3.4 Moving/Status

The Moving/Status value provides the information about the iBeacon motion (and reserved bits). The value 0 means the iBeacon is not moving and the value 1 means the iBeacon is moving.

E9 Dear Beacon BLE tag by MINEW Company is the one selected to detect motion by accelerometer.

If the motion state "Moving/Status" toggles, the BLE tag Major+Minor information is sent in a extra dedicated frame under the key confirm "c". The extra frame is sent at the end of the scan period.

#### 5.1.3.5 Example of BLE scan

Steps starting from scanned values until optimized and encoded CBOR message is detailed below:

#### BLE Scan (n-1): Previous tab

| Timestamp | BLE MAJOR    | BLE MINOR      | RSSI | Move |
|-----------|--------------|----------------|------|------|
| 10        | 2048 (0x800) | 3056 (0xBF0)   | -52  | 0    |
| 10        | 2048 (0x800) | 3057 (0xBF1)   | -64  | 0    |
| 10        | 2048 (0x800) | 18069 (0x4695) | -88  | 0    |
| 10        | 2049 (0x801) | 45 (0x2D)      | -41  | 0    |

### New BLE Scan (n): Tab

| Timestamp | BLE MAJOR    | BLE MINOR      | RSSI | Move |
|-----------|--------------|----------------|------|------|
| 60        | 2047 (0x7FF) | 3 (0x3)        | -56  | 1    |
| 60        | 2048 (0x800) | 3056 (0xBF0)   | -50  | 0    |
| 60        | 2048 (0x800) | 3057 (0xBF1)   | -80  | 0    |
| 60        | 2048 (0x800) | 25024 (0x61DE) | -40  | 0    |

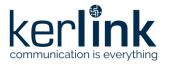

Version: V1.2 Author: FRO

The new tab (n) with complete STATUS of each iBeacon:

| Timestamp | BLE MAJOR    | BLE MINOR      | RSSI | Move | Status  |
|-----------|--------------|----------------|------|------|---------|
| 60        | 2047 (0x7FF) | 3 (0x3)        | -56  | 1    | New     |
| 60        | 2048 (0x800) | 3056 (0xBF0)   | -50  | 0    | Confirm |
| 60        | 2048 (0x800) | 3057 (0xBF1)   | -80  | 0    | Confirm |
| 10        | 2048 (0x800) | 18069 (0x4695) | -88  | 0    | Remove  |
| 60        | 2048 (0x800) | 25024 (0x61DE) | -40  | 0    | New     |
| 10        | 2049 (0x801) | 45 (0x2D)      | -41  | 0    | Remove  |
|           |              |                |      |      |         |

The new tab (n) with RSSI optimization:

| Timestamp | BLE MAJOR    | BLE MINOR      | RSSI     | Move     | Status  |
|-----------|--------------|----------------|----------|----------|---------|
| 60        | 2047 (0x7FF) | 3 (0x3)        | -4       | 1        | New     |
| 60        | 2048 (0x800) | 3056 (0xBF0)   | -1       | 0        | Confirm |
| 60        | 2048 (0x800) | 3057 (0xBF1)   | -16      | 0        | Confirm |
| 10        | 2048 (0x800) | 18069 (0x4695) | Not used | Not used | Remove  |
| 60        | 2048 (0x800) | 25024 (0x61DE) | +3       | 0        | New     |
| 10        | 2049 (0x801) | 45 (0x2D)      | Not used | Not used | Remove  |
|           |              |                |          |          |         |

The same dataset is split in 3 specifics keys ("new", "confirm", "remove"):

Optimization is processed on the BLE tag identifier.

{"n": [[0x7FF0003, -4,1], [0x161DB, 3,0]],

"r": [0x8004695, 0xB998],

"c": [[0x8000BF0, -1,0], [0x1, -16,0]]}

The same with decimal value:

{"n": [[134152195, -4,1], [90587, 3,0]],

"r": [134235797, 47512],

"c": [[134220784, -1,0], [1, -16,0]]}

The CBOR representation sent is the following:

A3616E82831A07FF00032301831A000161DB03006172821A0800469519B998616382831A0 8000BF0200083012F00

The online tool <u>cbor.me</u> can be used to decode the payload.

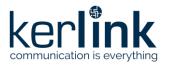

Version: V1.2 Author: FRO

# 5.1.3.6 Example with a moving tag

# BLE Scan (n-1): Previous tab

| Timestamp | BLE MAJOR    | BLE MINOR      | RSSI | Move |
|-----------|--------------|----------------|------|------|
| 10        | 2048 (0x800) | 3056 (0xBF0)   | -52  | 0    |
| 10        | 2048 (0x800) | 3057 (0xBF1)   | -64  | 0    |
| 10        | 2048 (0x800) | 18069 (0x4695) | -88  | 0    |
| 10        | 2049 (0x801) | 45 (0x2D)      | -41  | 0    |

# New BLE Scan (n): Tab

| Timestamp | BLE MAJOR    | BLE MINOR      | RSSI | Move |
|-----------|--------------|----------------|------|------|
| 60        | 2048 (0x800) | 3056 (0xBF0)   | -52  | 0    |
| 60        | 2048 (0x800) | 3057 (0xBF1)   | -64  | 1    |
| 60        | 2048 (0x800) | 18069 (0x4695) | -88  | 0    |
| 60        | 2049 (0x801) | 45 (0x2D)      | -41  | 0    |

The new tab (n) with complete STATUS of each iBeacon:

| Timestamp | BLE MAJOR    | BLE MINOR      | RSSI | Move | Status   |
|-----------|--------------|----------------|------|------|----------|
| 60        | 2048 (0x800) | 3056 (0xBF0)   | -50  | 0    | Not sent |
| 60        | 2048 (0x800) | 3057 (0xBF1)   | -80  | 1    | Confirm  |
| 60        | 2048 (0x800) | 18069 (0x4695) | -88  | 0    | Not sent |
| 60        | 2049 (0x801) | 45 (0x2D)      | -41  | 0    | Not sent |
|           |              |                |      |      |          |

The new tab (n) with RSSI optimization in each iBeacon not removed:

| Timestamp | BLE MAJOR    | BLE MINOR      | RSSI     | Move | Status   | _ |
|-----------|--------------|----------------|----------|------|----------|---|
| 60        | 2048 (0x800) | 3056 (0xBF0)   | Not used | 0    | Not sent |   |
| 60        | 2048 (0x800) | 3057 (0xBF1)   | -16      | 1    | Confirm  |   |
| 60        | 2048 (0x800) | 18069 (0x4695) | Not used | 0    | Not sent |   |
| 60        | 2049 (0x801) | 45 (0x2D)      | Not used | 0    | Not sent |   |

The same dataset is put in 3 specifics keys ("new","confirm","remove"):

{"c": [[0x8000BF1, -1,1]]}

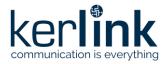

Version: V1.2 Author: FRO

The same with decimal value:

{"c": [[134220784, -1,1]]}

The CBOR representation is the following:

A1616381831A2001

The online tool **cbor.me** can be used to decode the payload.

# 5.1.3.7 Example of BLE scan reporting MAC address

Changing the type of identification to MAC address can be done thanks to the AT command "AT+BLE/CFG=0".

# BLE Scan: Previous tab (n-1)

| Timestamp | BLE MAC address   | RSSI | Move |
|-----------|-------------------|------|------|
| 10        | 40:D5:77:CB:CF:E4 | -52  | 0    |
| 10        | 40:D5:77:CB:D5:F6 | -64  | 0    |
| 10        | 40:D5:77:D5:03:03 | -88  | 0    |
| 10        | F3:AE:6B:39:02:B3 | -41  | 0    |

# New BLE Scan (n): Tab

| Timestamp | BLE MAC address   | RSSI | Move |
|-----------|-------------------|------|------|
| 60        | 40:D5:77:CB:CF:D9 | -56  | 1    |
| 60        | 40:D5:77:CB:CF:E4 | -50  | 0    |
| 60        | 40:D5:77:CB:D5:F6 | -80  | 0    |
| 60        | 40:D5:77:D5:57:12 | -40  | 0    |

# The new tab (n) with complete STATUS of each iBeacon:

| Timestamp | BLE MAC address   | RSSI | Move | Status  |
|-----------|-------------------|------|------|---------|
| 60        | 40:D5:77:CB:CF:D9 | -56  | 1    | New     |
| 60        | 40:D5:77:CB:CF:E4 | -50  | 0    | Confirm |
| 60        | 40:D5:77:CB:D5:F6 | -80  | 0    | Confirm |
| 10        | 40:D5:77:D5:03:03 | -88  | 0    | Remove  |
| 60        | 40:D5:77:D5:57:12 | -40  | 0    | New     |
| 10        | F3:AE:6B:39:02:B3 | -41  | 0    | Remove  |
|           |                   |      |      |         |

The new tab with RSSI optimization in each iBeacon not removed:

2022-02-14 Confidential Page 29 / 34

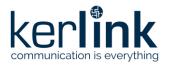

Version: V1.2 Author: FRO

| Timestamp | BLE MAC address   | RSSI     | Move     | Status  |
|-----------|-------------------|----------|----------|---------|
| 60        | 40:D5:77:CB:CF:D9 | -4       | 1        | New     |
| 60        | 40:D5:77:CB:CF:E4 | -1       | 0        | Confirm |
| 60        | 40:D5:77:CB:D5:F6 | -16      | 0        | Confirm |
| 10        | 40:D5:77:D5:03:03 | Not used | Not used | Remove  |
| 60        | 40:D5:77:D5:57:12 | +3       | 0        | New     |
| 10        | F3:AE:6B:39:02:B3 | Not used | Not used | Remove  |
|           |                   |          |          |         |

The same dataset is put in 3 specifics keys (m for "new", b for "confirm", q for "remove") and the MAC address representation is optimized (hexadecimal values).

```
{"m": [[h'40D577CBCFD9', -4, 1], [98739, 3, 0]],
   "q": [h'40D577D50303', h'B2D8F363FFB0'],
   "b": [[h'40D577CBCFE4', -1, 0], [612, -16, 0]]}
```

The CBOR representation is the following:

A3616D82834640D577CBCFD92301831A000181B303006171824640D577D5030346B2D8F363 FFB0616282834640D577CBCFE42000831902642F00

The online tool <u>cbor.me</u> can be used to decode the payload.

Decoding of the MAC addresses:

```
m key: (0x98739 + 0x40D577CBCFD9) = 0x40D577D55712

(=> 40:D5:77:D5:57:12)

q key: (0xB2D8F363FFB0+0x40D577D50303) = 0xF3AE6B3902B3

(=>F3:AE:6B:39:02:B3)

b key: (0x612 + 0x40D577CBCFE4) = 0x40D577CBD5F6

(=> 40:D5:77:CB:D5:F6)
```

2022-02-14 Confidential Page 30 / 34

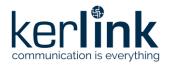

Version: V1.2 Author: FRO

### 5.1.4 BLE Asset Monitoring use-case

The role of the BLE Asset Monitoring is to monitor the manufacturer specific data advertised by BLE tags and to assemble LoRaWAN messages when these data fulfil a set of conditions. This feature is fed with the results of the various BLE scans done by the Wanesy Wave device, it will consequently be inactive if a Wi-Fi count only configuration is used.

#### 5.1.4.1 Configuration downlink example

The following configuration command:

AT+BLE/MON=AC233FA383D2/24,956,10,0330

Is interpreted as follows:

- Only tags with a MAC address starting with AC233F (top 24 bits) are targeted
- Only tags with a manufacturer ID of 0x956 are targeted
- A minimum interval of 10 minutes will be respected between two LoRaWAN uplinks for a given tag
- Bytes 4,5,8 and 9 of the advertisement data will be included in the LoRaWAN message.

### 5.1.4.2 Uplinks contents

BLE Asset Monitoring uplinks are sent on fPort 88 and use a CBOR format.

Each message is an array of elements.

Each element contains:

- A tag mac address
- The significant bytes bitmask used (present only in the first element of each message)
- The RSSI of the last received advertisement data from this tag
- An array of significant bytes

#### 5.1.4.3 Uplink example

The following uplink on fPort 88

CBOR representation:

838446 ac 233 fa 383 d 219033038408402010 a 048346 ac 233 fa 5bdd 238588402000b 18f48346 ac 233 fa 5bdd 438548402000b 18fc

CBOR decoding with <a href="http://cbor.me/">http://cbor.me/</a> (warning, <a href="http://cbor.me/">http://cbor.me/</a> shows all values in decimal format):

[[h'AC233FA383D2', 816, -65, [2, 1, 10, 4]], [h'AC233FA5BDD2', -89, [2, 0, 11, 244]], [h'AC233FA5BDD4', -85, [2, 0, 11, 252]]]

### should be interpreted as:

- 3 tags are concerned by the message
- A bitmask of 0x330 (816 decimal) was used to select the significant bytes (ie. Bytes 4,5,8 and 9 of the manufacturer specific data)
- AC233FA383D2: last message was received with an RSSI of -65 dB, and manufacturer specific data bytes 4,5,8,9 are respectively: 2, 1, 10 and 4

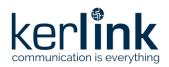

Version: V1.2 Author: FRO

• AC233FA5BDD2: last message was received with an RSSI of -89 dB and bytes were 2,0,11,244

• AC233FA5BDD4: last message was received with an RSSI of -85 dB and bytes were 2,0,11,252

2022-02-14 Confidential Page 32 / 34

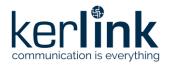

Version: V1.2 Author: FRO

# **5.2 COUNT Protocol**

# 5.2.1 Presentation

Wanesy Wave Wi-Fi count application uses the COUNT protocol.

# 5.2.2 Payload format

Data sent in the LoRaWAN payload using the COUNT protocol has the following structure:

| Field                      | Туре   | Description                                                                                                    |  |  |  |
|----------------------------|--------|----------------------------------------------------------------------------------------------------|--|--|--|
| period_sec                 | uint32 | Period in second of probe request collection                                                                                                    |  |  |  |
| counter                    | uint32 | Number of different MAC address by probe request collect                                                                                                    |  |  |  |
| rssi_tab[10] uint16        |        | <ul> <li>Table composed of 10 Wi-Fi counter value (in 2 bytes each) with threshold RSSI interval:</li> <li>RSSI value is included in interval 0 to -100 dBm</li> <li>Index 0 =&gt; number of Wi-Fi collects with RSSI value between 0 to -9dbm</li> <li>Index 1 =&gt; number of Wi-Fi collects with RSSI value between -10dbm to -19dbm</li> </ul> |  |  |  |
| counter_new uint16         |        | Number of new MAC address detected from previous period to actual period of probe request.                                                                                                    |  |  |  |
| counter_remove uint16 peri |        | Number of removed MAC address present on the previous period of probe request collection but absent on the actual period.                                                                                                    |  |  |  |

All fields are in little-Endian.

2022-02-14 Confidential Page 33 / 34

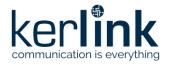

Version: V1.2 Author: FRO

# 5.2.3 Example

# Example of uplink payload:

840300004E020000010002000500110022005400230004017000280062004300

According to the payload structure described above, the example payload is split like this:

| Period_sec | counter  | Rssi_tab[10] |      |      |      |      | new  | rem  |      |      |      |      |      |
|------------|----------|--------------|------|------|------|------|------|------|------|------|------|------|------|
| 84030000   | 4E020000 | 0100         | 0200 | 0500 | 1100 | 2200 | 5400 | 2300 | 0401 | 7000 | 2800 | 6200 | 4300 |

- ⇒ Collect period is 900s (0x00000384)
- ⇒ Number of counted Wi-Fi devices is 590 (0x0000024E)\*
- ⇒ RSSI table with 10 values

| Index | Rssi<br>interval | Rssi[i]         |
|-------|------------------|-----------------|
| 0     | [0, -9]          | 1<br>(0x0001)   |
| 1     | [-10, -19]       | 2<br>(0x0002)   |
| 2     | [-20, -29]       | 5<br>(0x0005)   |
| 3     | [-30, 39]        | 17<br>(0x0011)  |
| 4     | [-40, -49]       | 34<br>(0x0022)  |
| 5     | [-50, -59]       | 84<br>(0x0054)  |
| 6     | [-60, -69]       | 35<br>(0x0023)  |
| 7     | [-70, -79]       | 260<br>(0x0104) |
| 8     | [-80, -89]       | 112<br>(0x0070) |
| 9     | [-90, -100]      | 40<br>(0x0028)  |

- ⇒ Number of new MAC address with previous collect is 98 (0x0062)
- ⇒ Number of remove MAC address with previous collect is 67 (0x0043)

**End of Document** 

2022-02-14 Confidential Page 34 / 34